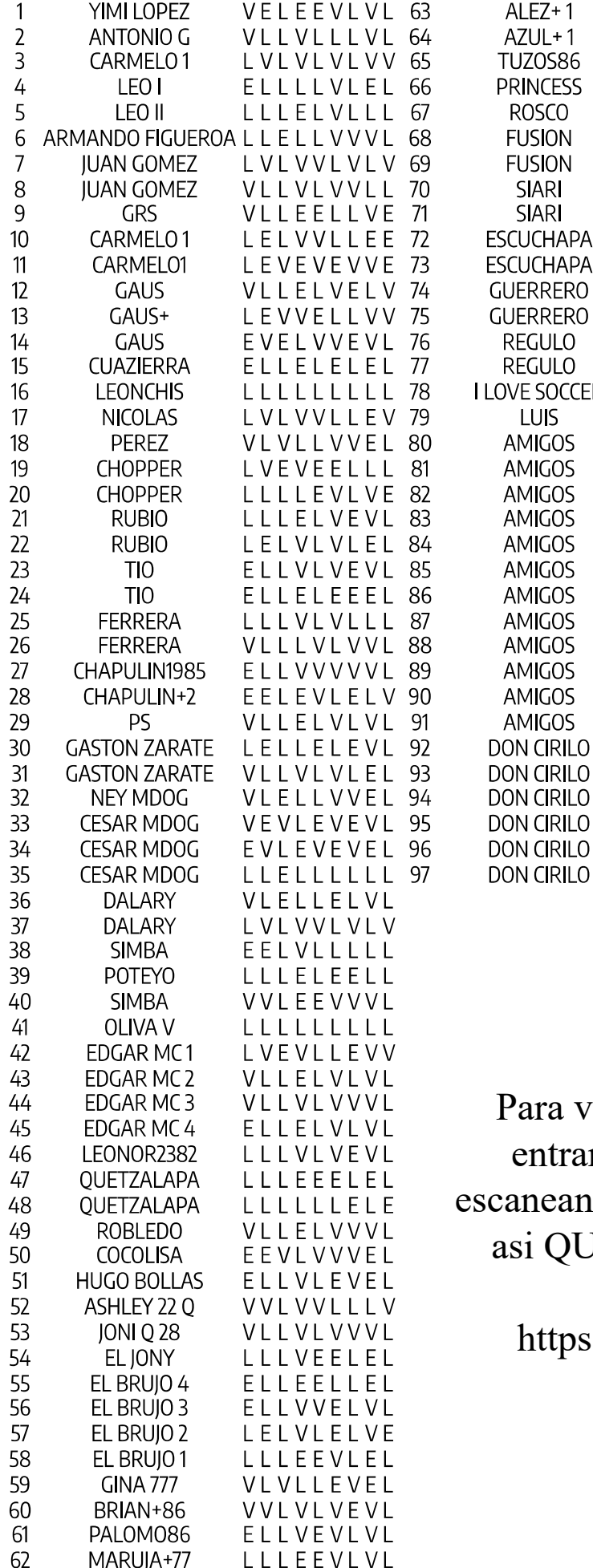

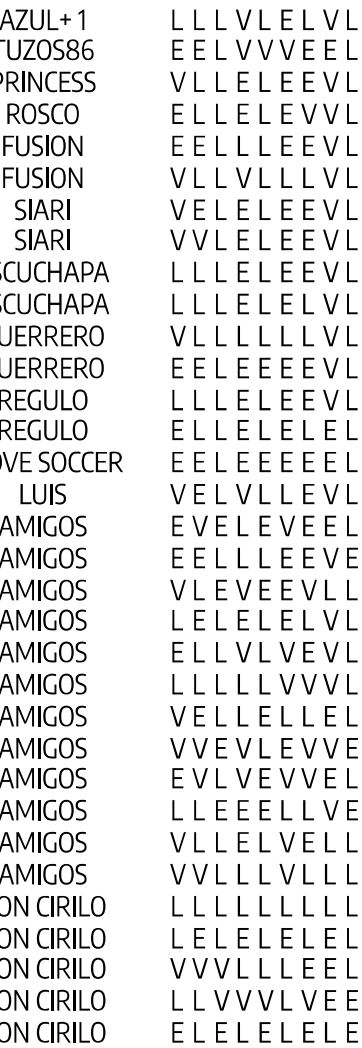

EEELLLELL

**SIARI SIARI** 

LUIS

**LLEVLL** 

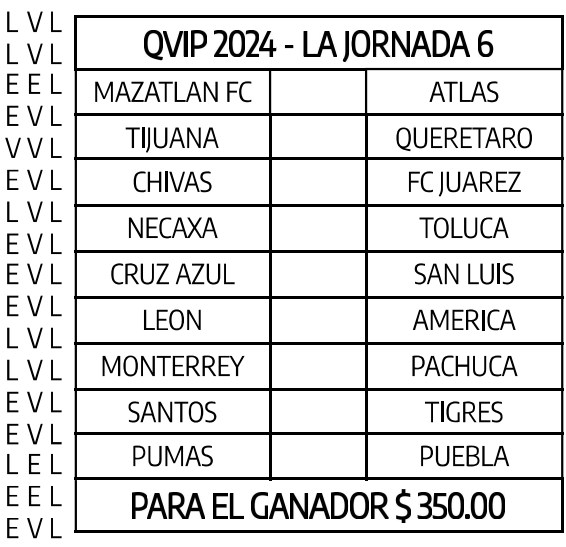

EEL La semana pasada en la Jornada 5 EVE hubo 1 ganador con 9 pts. El #48 VLL  $\overline{L}$   $\overline{V}$  REGULO ::: Si usted es un ganador por EVL favor envíe un mensaje de texto o VVL whatsapp al 773-683-2368 o al 224-L E L 321-7256 para dejarle saber, como y **VVE**  $VVE$ <br> $VEL$  cuando se le entrega su premio.

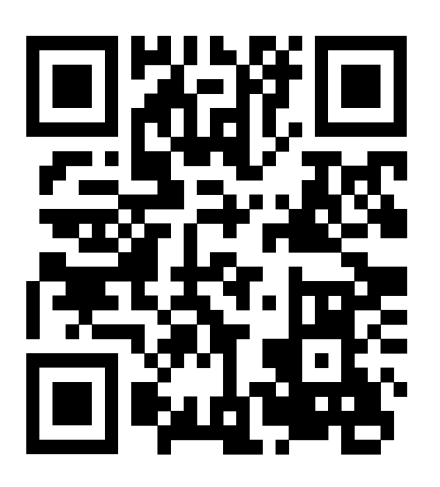

Para ver los resultados y ganadores puede entrar a nuestra pagina de FACEBOOK aneando el codigo QR o buscando la pagina asi QUINIELAVIP , tambien puede entrar directo en la pagina: https://www.facebook.com/quinielavip